# **Programowanie strukturalne - wykład 8**

dr Piotr Jastrzębski

# <span id="page-1-0"></span>**[Listy jednokierunkowe](#page-1-0)**

### **Listy jednokierunkowe - "opowieść"**

Listy jednokierunkowe – jest to pewna złożona konstrukcja, która w sposób elastyczny pozwala nam trzymać elementy określonego typu. W odróżnieniu od tablic nie określamy z góry jego rozmiaru, więc z punktu widzenia programisty konstrukcja jest bardziej bezpieczna.

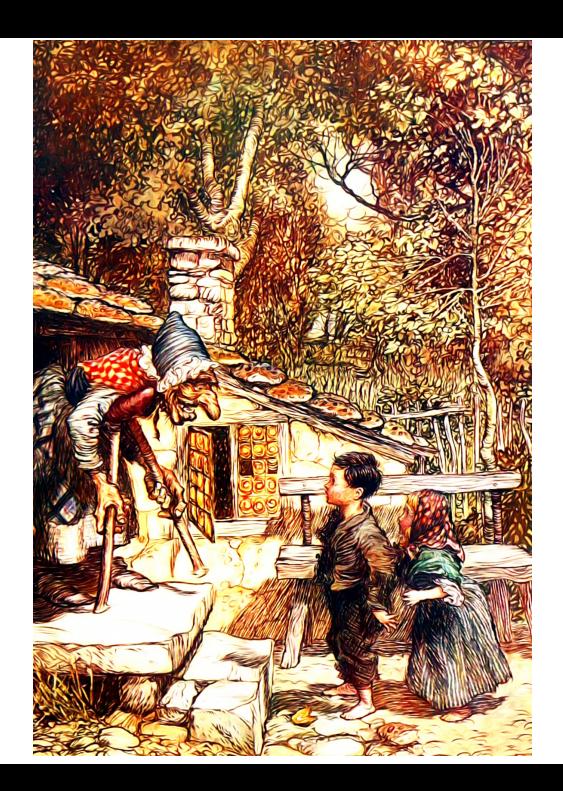

Idea implementacji w języku C polega na stworzeniu struktury elementy o składni:

```
struct element
{
    int i;
    struct element * next;
};
```
Pole i to wartość konkretngo elementu. Pole next to wskaźnik na następnik. Przy tak elastycznej konstrukcji nie mamy zawsze pewności, w której "miejsce" w pamięci trafi kolejny element. Standardowo też powinniśmy na każdy elementy zarezerwować pamięć (poprzez funkcję malloc). Usuwając element możemy to wykonać zwalniając pamięć metodą free.

Mamy podstawowe dwa rodzaj list: bez głowy i z głową. W przypadku listy z głową tworzymy pusty element "głowę" tak, aby wykonując operację na liście zawsze mieć stały "adres"/wskaźnik na początek listy (tak jak w przypadku tablic wskaźnik na listę to inaczej wskaźnik na pierwszy element). Co zyskujemy? Warto rozważyć sobie sytuację, kiedy mamy jakąś listę i chcemy dodać element na początek.

### Rozważmy listę:

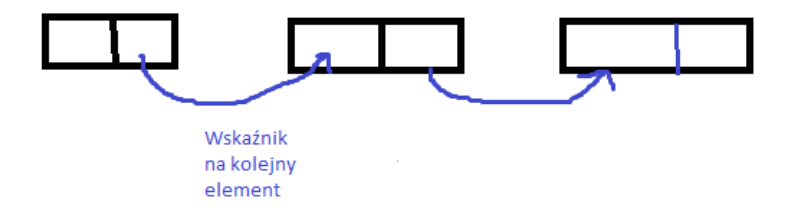

Lista bez głowy mogłaby by wyglądać tak:

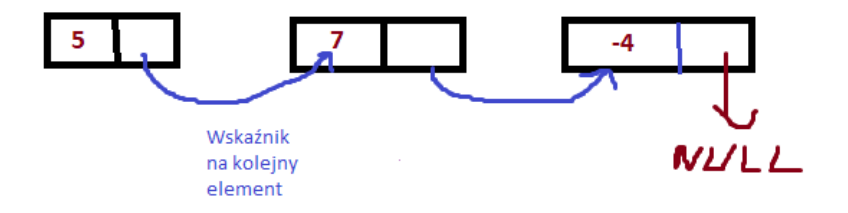

Dodanie na początek wymaga zatem wykonania następujących operacji (bez uwzględnienia sytuacji kiedy bazowa lista jest pusta):

- **1.** Rezerwacja pamięci na nowy element
- **2.** Ustawienia wartości pola i na nowym elemencie z punktu 1
- **3.** Pole next nowego elementu z punktu 1 jest ustawiane jako adres pierwszej elementu początkowej listy
- 4. Należy zmienić wskaźnik całej "listy" wskazując jako adres ", nowy" element z punktu 1.

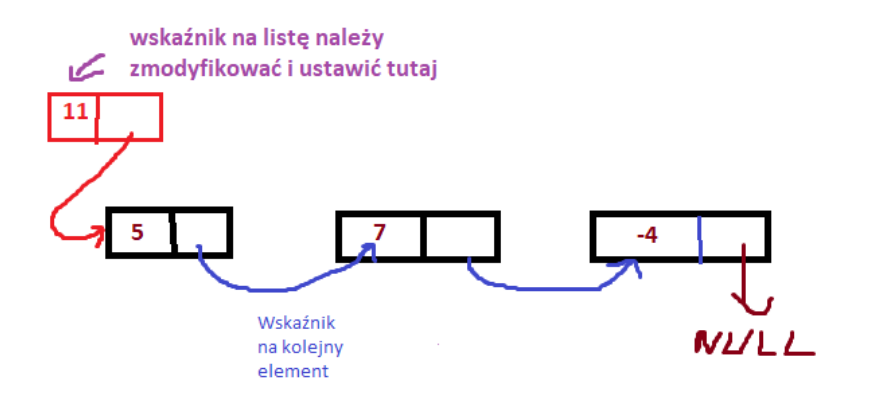

Kod w main

[https:](https://gist.github.com/pjastr/c4623127a08d172c3304af4ae34093eb)

[//gist.github.com/pjastr/c4623127a08d172c3304af4ae34093eb](https://gist.github.com/pjastr/c4623127a08d172c3304af4ae34093eb)

Kod w funkcji

[https:](https://gist.github.com/pjastr/2cd0d6fd27b064151384d0f0b87b33e0)

[//gist.github.com/pjastr/2cd0d6fd27b064151384d0f0b87b33e0](https://gist.github.com/pjastr/2cd0d6fd27b064151384d0f0b87b33e0)

#### Rozważmy teraz przypadek listy z głową

Wskaźnik **NL/LL** na kolejny element Ten element i w głowie ma być

nieokreślony

Głowa

Dodanie na początek (przy założeniu że bieżąca lista nie jest pusta) polega na wykonaniu operacji:

- **1.** Rezerwujemy pamięć na nowy element
- **2.** Ustawiamy wartość jako pole i
- **3.** Pole next ustawiamy jako to co znajduje się w "głowie" w polu next
- **4.** Modyfikujemy pole next w "głowie" ustawiając je jako wskaźnik na nowy element z punktu 1

Ważne: nie możemy zmienić kolejności punktu 3 i 4 bo zmieni to sens.

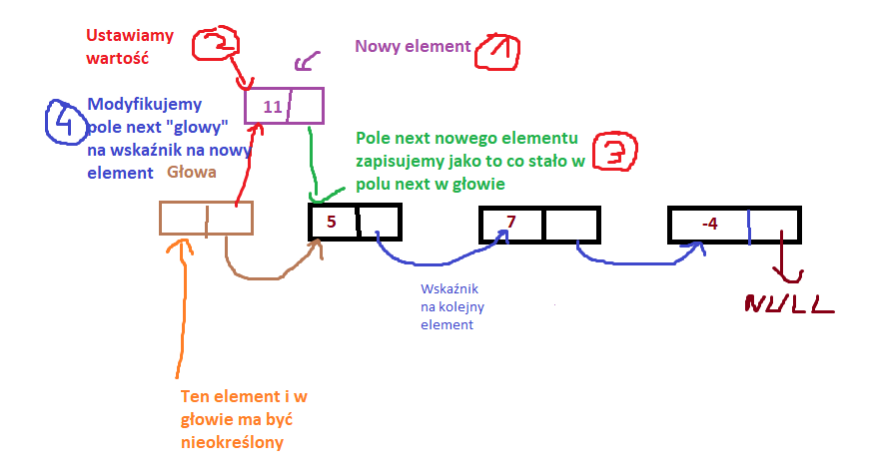

Kod w main:

[https:](https://gist.github.com/pjastr/239641b4286caa767cccbea8e860e6bf)

[//gist.github.com/pjastr/239641b4286caa767cccbea8e860e6bf](https://gist.github.com/pjastr/239641b4286caa767cccbea8e860e6bf)

Kod przez funkcje:

[https:](https://gist.github.com/pjastr/5cb344a75e93036183c36328272c1143)

[//gist.github.com/pjastr/5cb344a75e93036183c36328272c1143](https://gist.github.com/pjastr/5cb344a75e93036183c36328272c1143)

Co zyskujemy? To zależy od kontekstu w którym używamy i jakie operacje mamy. W wielu sytuacjach zmiana wskaźnika "początku" przy liście bez głowy jest operacją, która zwiększa tzw. złożoność obliczeniową [\(https://pl.wikipedia.org/wiki/Z%C5%82o%C5%BCon](https://pl.wikipedia.org/wiki/Z%C5%82o%C5%BCono%C5%9B%C4%87_obliczeniowa) [o%C5%9B%C4%87\\_obliczeniowa\)](https://pl.wikipedia.org/wiki/Z%C5%82o%C5%BCono%C5%9B%C4%87_obliczeniowa).

Na dziś można sobie myśleć, że jest to "szybsze" (to też zależy od języka programowania).

## **Bibliografia**

**>** Stephen Prata, Język C. Szkoła programowania. Wydanie VI, Wyd. Helion, 2016.